## **1 ère année Master 2022-2023 Correction de l'examen de la Modélisation Moléculaire en Chimie**

## **Partie I :**

**1**- Définition de la modélisation moléculaire:

La modélisation moléculaire a pour but de prévoir la structure et la réactivité des molécules ou des systèmes de molécules. Les méthodes de la modélisation moléculaire comprennent les méthodes quantiques, la mécanique moléculaire et la dynamique moléculaire. (2 pts)

**2**- Un processus de « Docking Moléculaire » peut être résumé en trois étapes :

- L'identification du site de fixation et caractérisation du récepteur.

- L'orientation du ligand dans le site du récepteur.
- L'évaluation de l'orientation du ligand et de son adéquation au récepteur.

A la fin de chaque cycle d'exploration, on va enregistrer la meilleure pose avec le ligand (la plus faible énergie). (3 pts)

**3**- La fixation du substrat ou d'inhibiteur au site actif implique souvent des liaisons de type :

 $\checkmark$  interaction électrostatique entre 2 électron.

" hydrogène entre h entre un hétéroatome.

 $\checkmark$  " de van der waals entre les atomes neutre. (3 pts)

**4-** Les méthodes de calcul :

Mécanique moléculaire (MM): Gromos, Amber , MM2 , MMFF94x , MM3. (2 pts) Mécanique Quantique (MQ): *Ab-initio*, AM1, INDO, PM3 , CNDO. (2 pts)

## **Partie II :**

**1/ a**- Interprétation des résultats:

- Un calcul d'énergie de la molécule d'eau (0,5 pts)
- En utilisant la Mécanique Moléculaire (0,5 pts)
- Un champ de force MMplus (0,5 pts)

L'expression de champs de force:

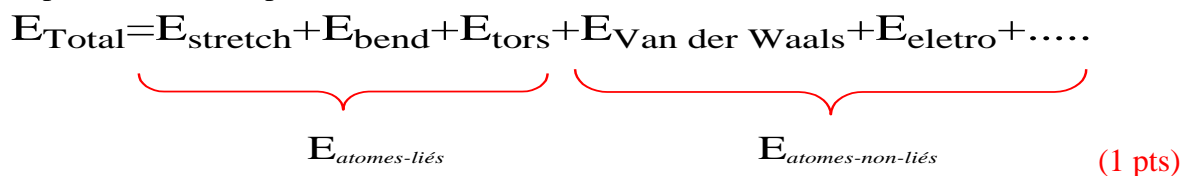

 $E_{tot} = E_{stretching}$  (déformation des liaisons) +  $E_{bending}$  (déformation des angles) +  $E_{torsion}$  $(déformation des angles dièdres) + E<sub>non-bonded</sub> (interactions non-liées)$ 

**b**- L'énergie en u.a , en Kcal/mol et en ev. **1u.a = 1 Hartrer = 27,2 ev ; 1u.a = 627,51 Kcal/mol** 

 $E_{\text{Total}} = 0.902914$  u.a = 566,59 Kcal/mol = 24,56 ev (1 pts)

**c-** L'extension d'un fichier output pour le logiciel Hyperchem: **(.log)** (1 pts)

**2/** signification de cette écriture:

## **1 ère année Master 2022-2023 Correction de l'examen de la Modélisation Moléculaire en Chimie**

Con=yes : La molécule est terminer le calcul ou trouver la conformation la plus stable. (0,5 pts)

27 cycles : 27 conformations (27 orientations) (0,5 pts)

28 points : changer 28 paramètre (angle ,distance, angle de torsion ). (0,5 pts)

**3/**

- Avec la méthode AM1 en peut déterminer les charges nettes sur les diffèrent atomes.  $(1 \text{ pts})$
- Par contre avec le Champ de force BIO+ (CHARMM) en peut pas car la mécanique moléculaire calculer l'énergie des atomes . (1 pts)